## Ć**wiczenia Edytor Tekstu Tabelki**

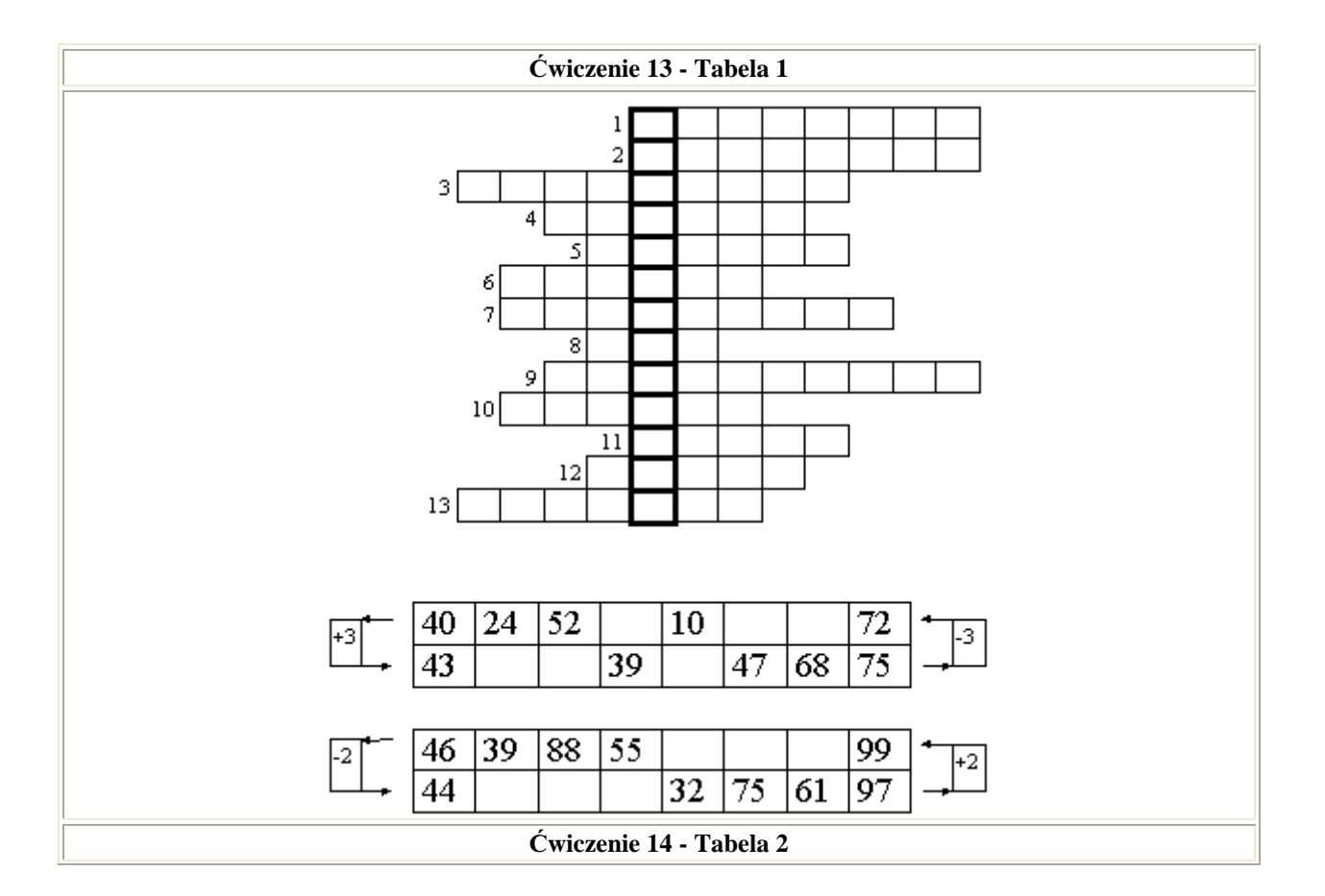

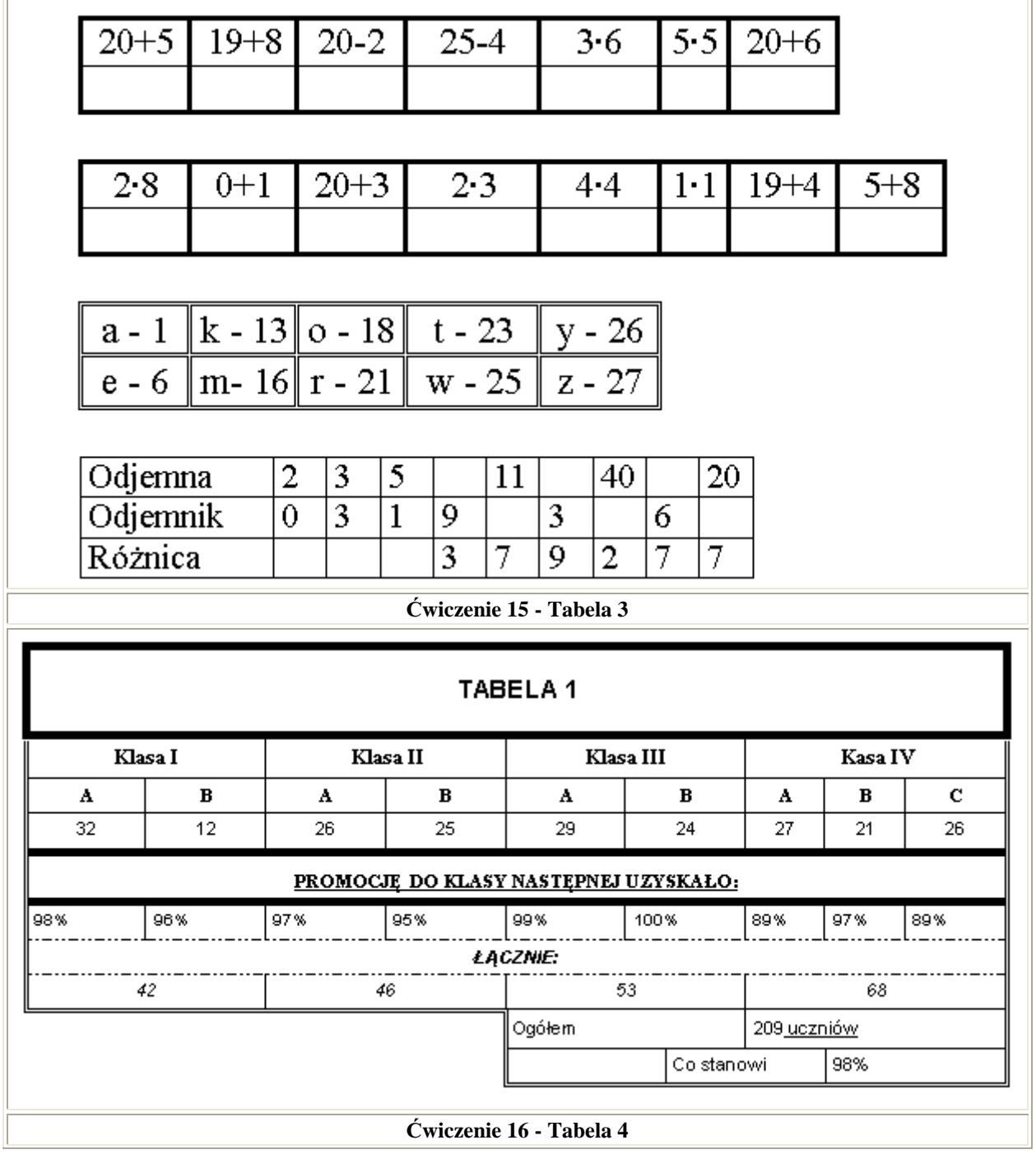

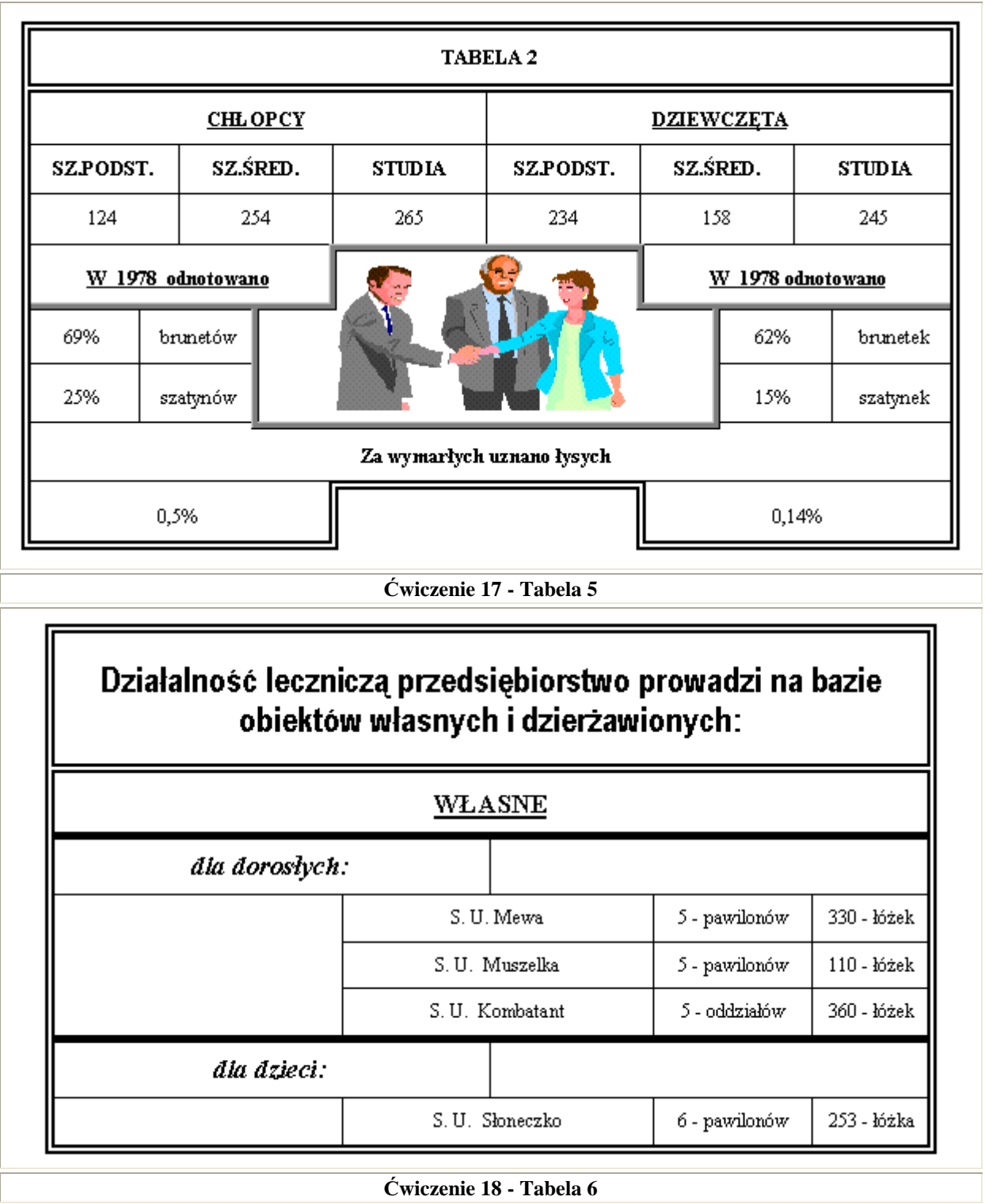

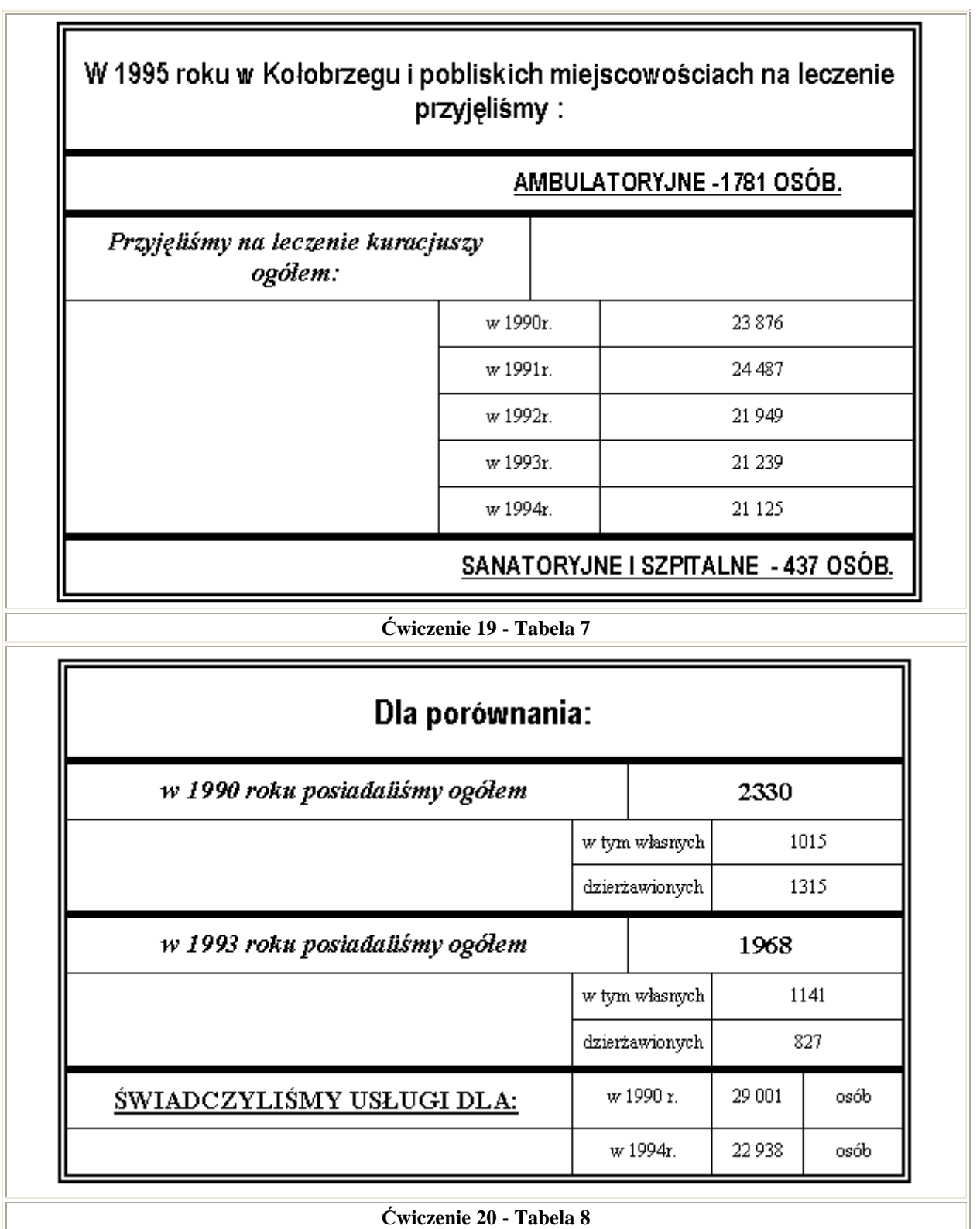

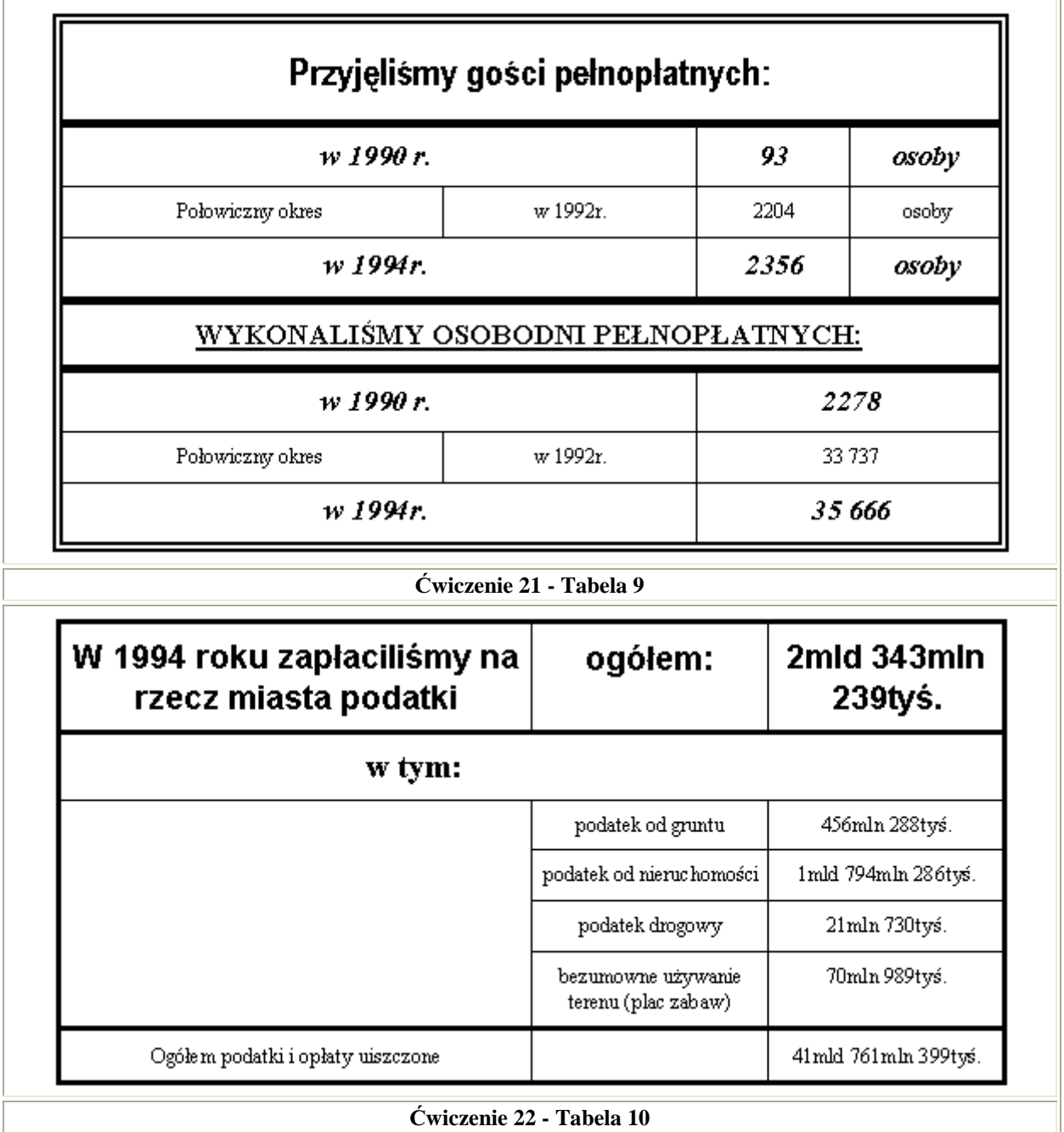

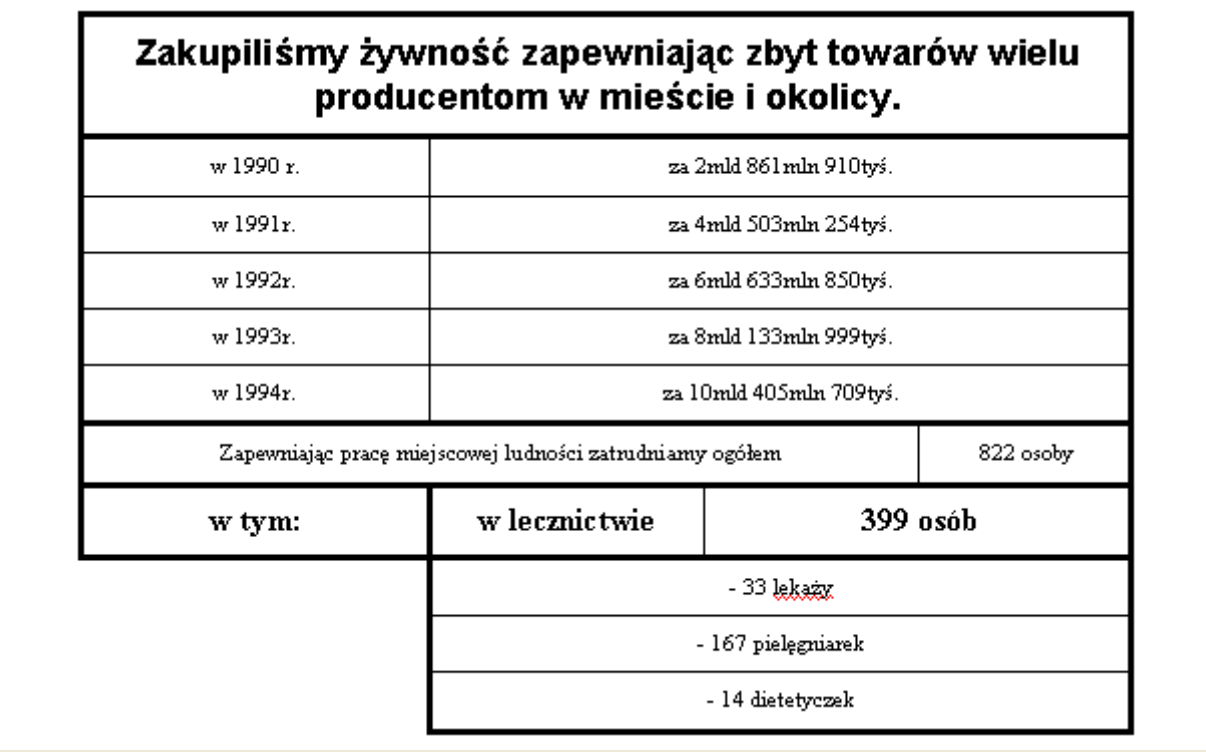